# **LAPORAN PRAKTIK KERJA LAPANGAN/KERJA PRAKTIK DI PT. TELKOM INDONESIA WITEL PURWOKERTO** *DATA MANAGEMENT ACCESS OPTIMA DATA & MAINTENANCE* **(AMO)**

## **"PROSES** *UPDATE SERVICE VALINS* **MENGGUNAKAN** *WEB VALINS* **DI DIVISI** *INVENTORY DATA MANAGEMENT* **PT. TELKOM WITEL PURWOKERTO"**

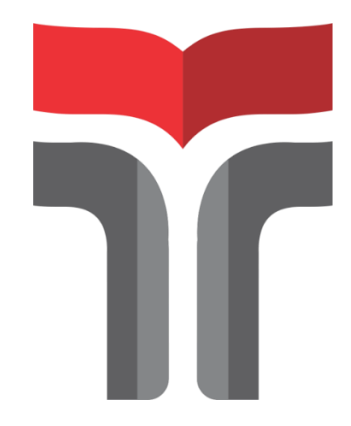

**Laporan Praktik Lapangan/Kerja Praktik disusun guna memenuhi syarat kewajiban Praktik Kerja Lapangan/Kerja Praktik**

**Oleh**

**Andrea Vania Gitta Murti**

**19101138**

## **PROGRAM STUDI S1 TEKNIK TELEKOMUNIKASI INSTITUT TEKNOLOGI TELKOM PURWOKERTO**

**2022**

# **LAPORAN PRAKTIK KERJA LAPANGAN/KERJA PRAKTIK DI PT. TELKOM INDONESIA WITEL PURWOKERTO** *DATA MANAGEMENT ACCESS OPTIMA DATA & MAINTENANCE* **(AMO)**

### **"PROSES** *UPDATE SERVICE VALINS* **MENGGUNAKAN** *WEB VALINS* **DI DIVISI** *INVENTORY DATA MANAGEMENT* **TELKOM WITEL PURWOKERTO"**

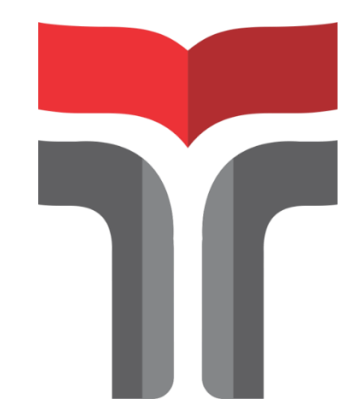

**Laporan Praktik Lapangan/Kerja Praktik disusun guna memenuhi syarat kewajiban Praktik Kerja Lapangan/Kerja Praktik**

**Oleh**

**Andrea Vania Gitta Murti 19101138**

#### **PROGRAM STUDI S1 TEKNIK TELEKOMUNIKASI INSTITUT TEKNOLOGI TELKOM PURWOKERTO 2022**

# LAPORAN PRAKTIK KERJA LAPANGAN/KERJA PRAKTIK DI PT. TELKOM INDONESIA WITEL PURWOKERTO **DATA MANAGEMENT ACCESS OPTIMA DATA & MAINTENANCE (AMO)**

### "PROSES UPDATE SERVICE VALINS MENGGUNAKAN WEB VALINS DI DIVISI INVENTORY DATA MANAGEMENT **TELKOM WITEL PURWOKERTO"**

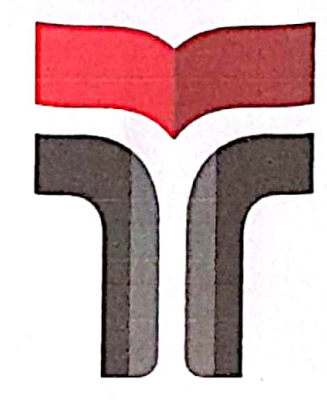

Oleh Andrea Vania Gitta Murti 19101138

#### Telah disahkan pada hari Rabu, 25 Januari 2023

Pembimbing,

Sevia Indah Purnama, S.ST., M.T.

**NIDN 0626098903** 

#### **DAFTAR ISI**

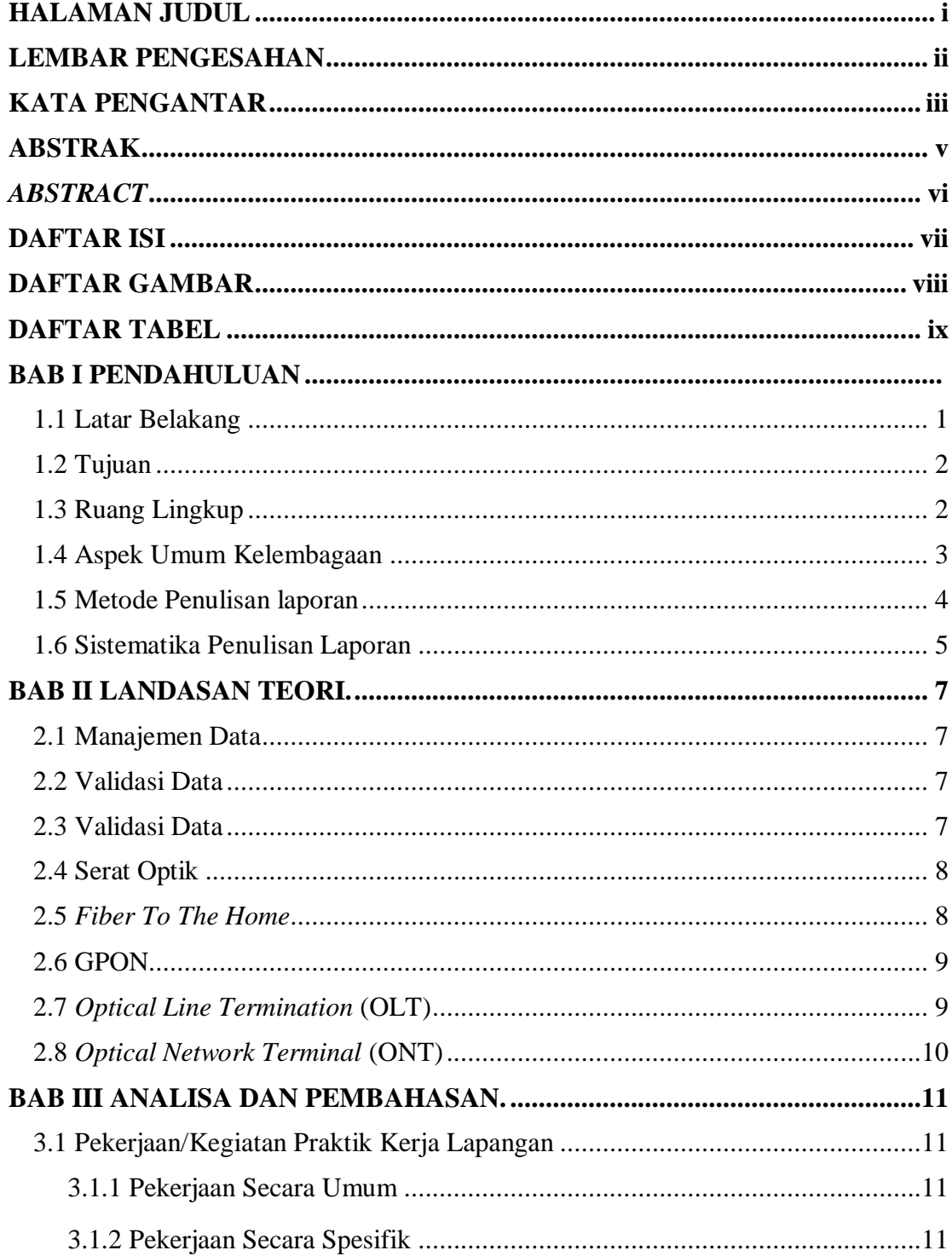

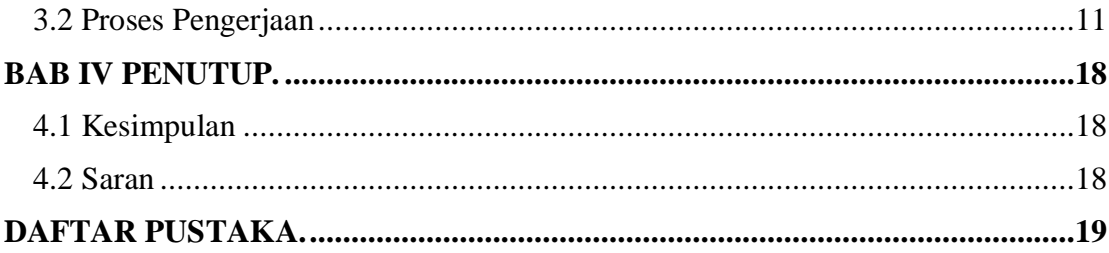

#### **DAFTAR GAMBAR**

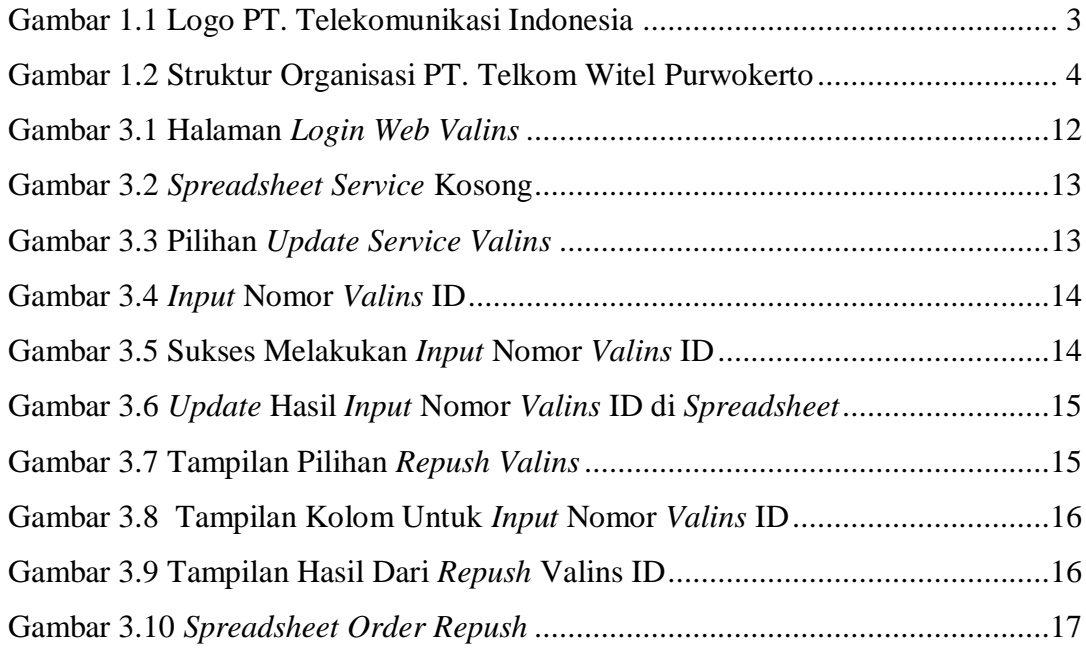

#### **DAFTAR TABEL**

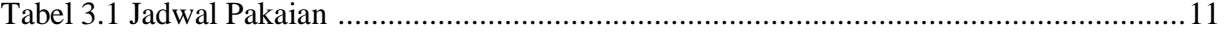